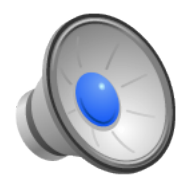

# Logging File Systems

- Learning Objectives
	- Explain the difference between journaling file systems and log-structured file systems.
	- Give examples of workloads for which each type of system will excel/fail miserably.
	- Compare and contrast the recovery and durability properties of systems such as soft-updates, journaling, and logstructured file systems.
	- Explain the technological motivation for log-structured systems.
- **Topics** 
	- Log-structured file systems

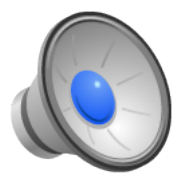

#### Log-Structured File Systems

- Let's take a look at current technology trends and workload patterns and design a file system that addresses those challenges.
- 1984: A Trace-Based Analysis of the 4.2 BSD File System (Ousterhout et al).
	- Most files are small.
	- Most bytes belongs to large files.
	- Most files are read and written sequentially.
- 1988: The Case for Redundant Arrays of Indexpensive Disks (Patterson et al.)
	- Increase I/O bandwidth by putting multiple disks together.
	- Add extra disks for reliability (parity or ECC).
	- "Good" arrangements make big, sequential I/O fast, but small, random I/O slow.
- Other trends:
	- I/O gap widening
	- Machines have large caches that reduce read traffic.
	- Writes however, must go to disk.
	- Writing sequentially is significantly better than writing randomly.
	- No significant improvements in disk access (seek or rotation) times.
	- We need to get rid of small, random access and synchronous I/O.

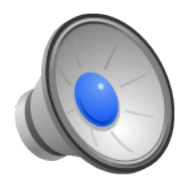

#### **Overview**

- Cache data in memory, even dirty data.
- Coalesce lots of dirty data together (inodes, directories, data blocks, indirect blocks, etc) into a large chunk of data.
- Write that data to disk sequentially as a log, but *make the log the only persistent representation of the file system*.

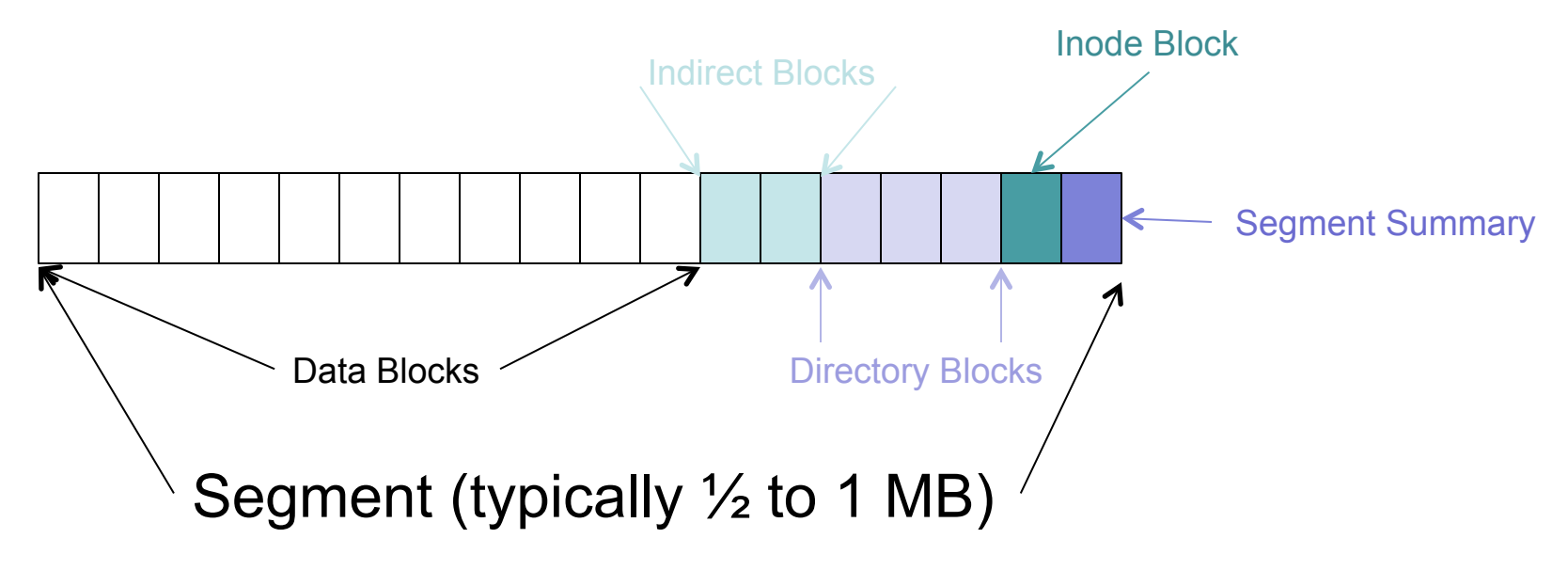

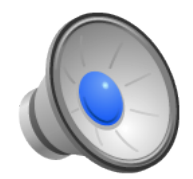

#### LFS Example (1)

Create A; write blocks 1-3 Create B; write blocks 1-5 Create C; write block 1 Create D; write block 1 Create E; write blocks 1-2

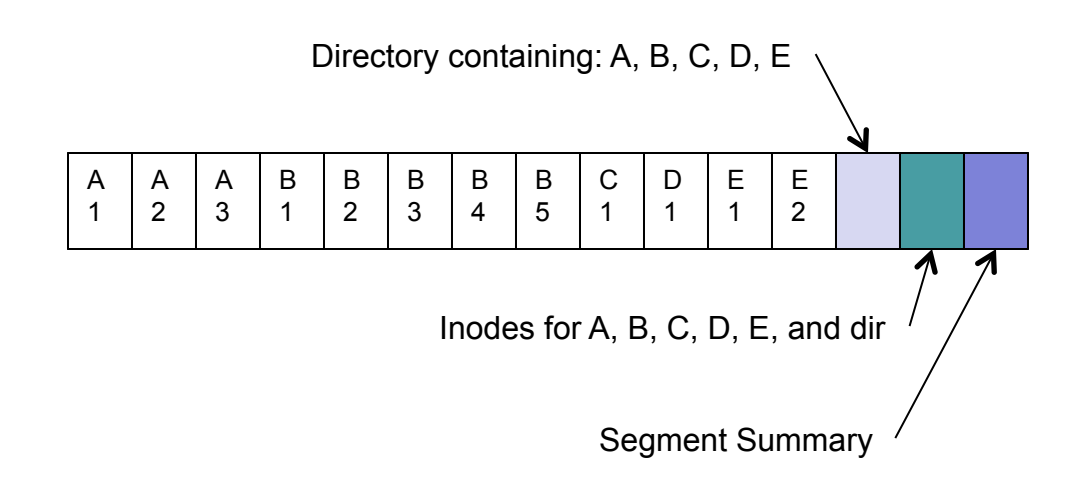

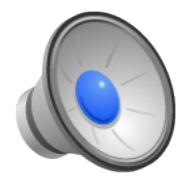

#### LFS Example (2)

Create A; write blocks 1-3 Create B; write blocks 1-5 Create C; write block 1 Create D; write block 1 Create E; write blocks 1-2 Update file C; block 1 Update file D; block 1 Update file A; block 1 Create file F; blocks 1-6 Update file B; blocks 1-3 Delete E

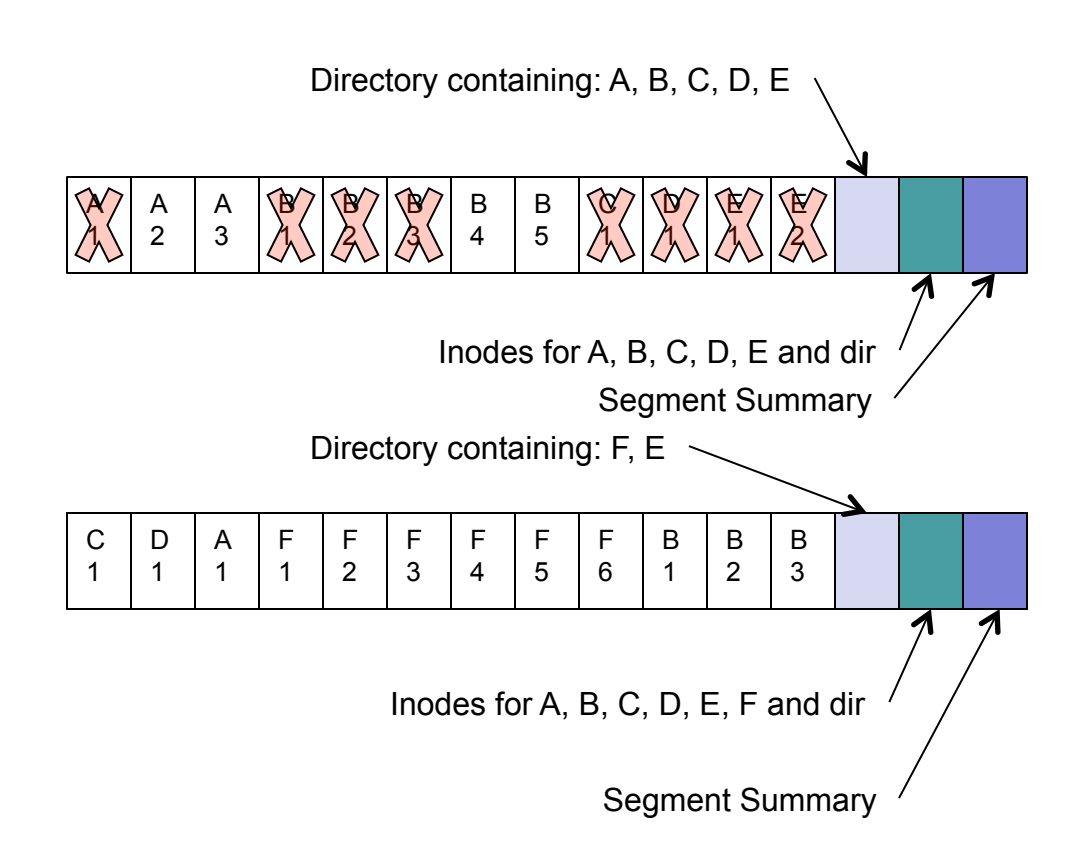

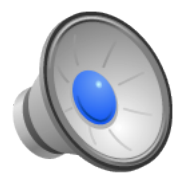

## LFS File System Operations

- Most operations behave identically to typical FS (FFS).
	- Directories map names to inode numbers.
	- Inode numbers map to inodes.
	- Inodes map to data blocks.

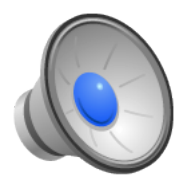

# LFS: Finding Inodes

- Maintain an *inode map* 
	- A large array with one entry for each inode.
	- The array contains the disk address of the inode.
	- Since you can place many inodes in a single block, make sure that you can figure out which inode is which in the inode block (store the inode number in the inode).
- Where do you place the inode map?
	- Option 1: Fixed location on disk
	- Option 2: In a 'special' file (the ifile)
		- Write the special file in segments just like we write regular files.
		- But then, how do we find the inode for the ifile?
		- Store the ifile inode address in a special place (i.e, superblock).

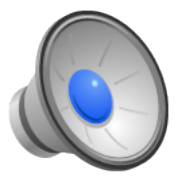

## LFS: Free Space Management (1)

- Option 1: Threading
	- Leave live data in place.
	- Write new data to available places.
	- NetApp's WAFL uses this technique.

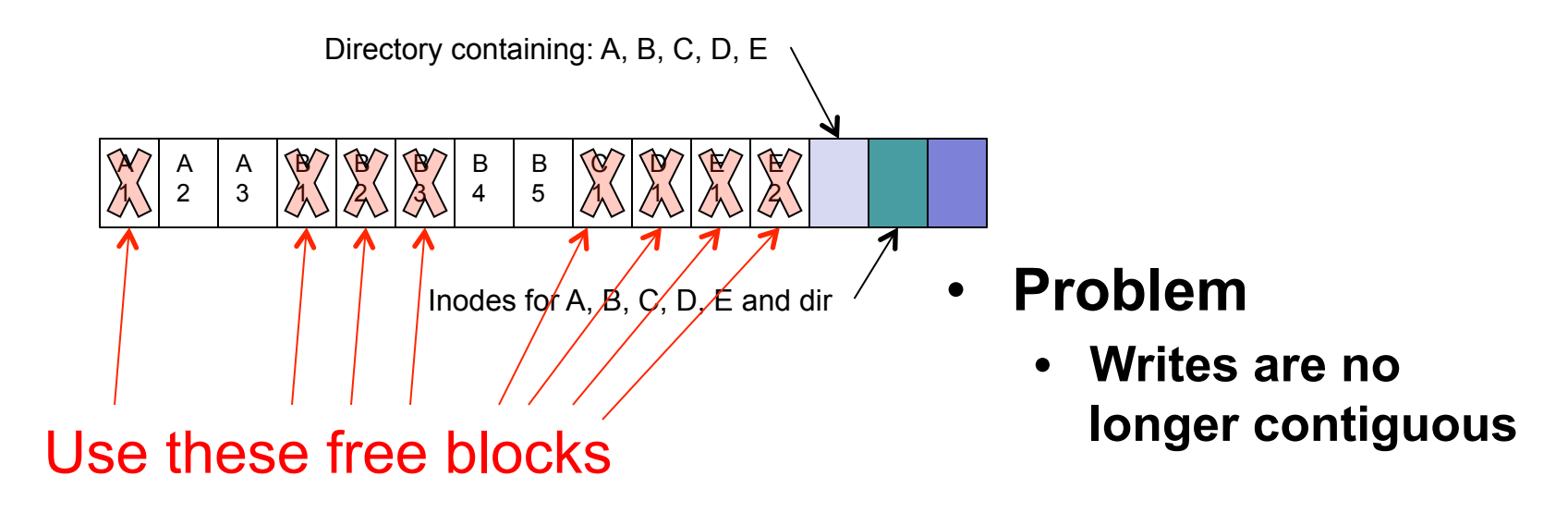

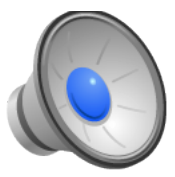

## LFS: Free Space Management (2)

- Option 2: Cleaning
	- Copy and coalesce data into a new segment.
	- Old segment available for reclamation

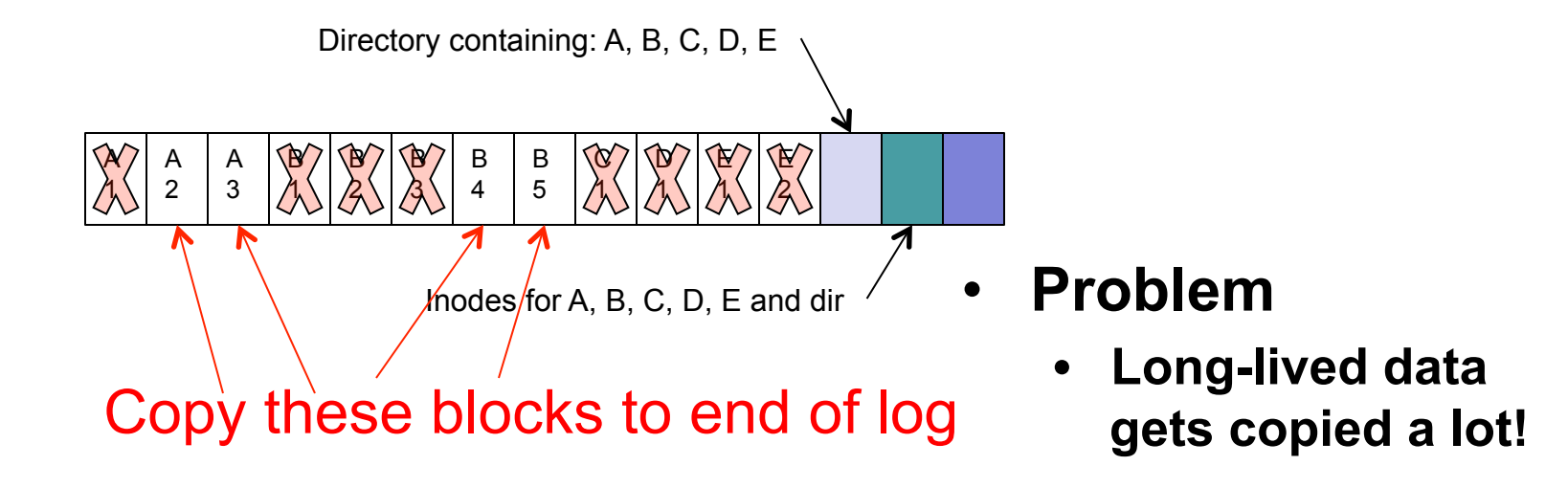

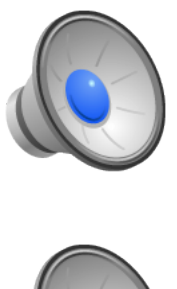

## LFS: Free Space Management (3)

- Option 3: Hybrid
	- Use threaded segments.
	- Clean on a per segment basis.
	- Thread segments together.

#### Delete F

Reclaim space by cleaning Replace two segments with one

And available for reallocation.

A 1 A 2 A 3 B 1 B 2 B 3 B 4 B 5 C 1 D 1 E 1 E 2

| C | D | A | $\mathcal{N} \times \mathcal{N}$ | $\mathcal{N} \times \mathcal{N}$ | $\mathcal{N} \times \mathcal{N}$ | B | B | B |
|---|---|---|----------------------------------|----------------------------------|----------------------------------|---|---|---|
| 1 | 1 | 1 | $\mathcal{N} \times \mathcal{N}$ | $\mathcal{N} \times \mathcal{N}$ | $\mathcal{N} \times \mathcal{N}$ | 1 | 2 | 3 |

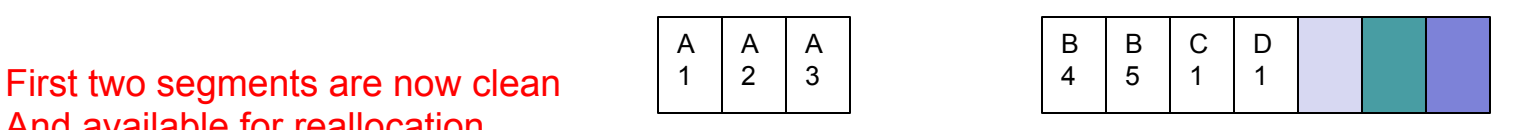

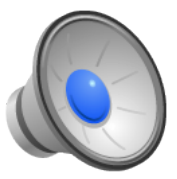

#### Cleaning Algorithm and Structures

- Three-step algorithm
	- Read N dirty segments.
	- Identify which blocks are live.
	- Write live data back to log.
- Identify each block
	- Must know which block of which file is being cleaned.
	- Segment summaries provide a description of all the blocks in the segment:
		- Identify data blocks and to which inode/blkno they belong.
		- Identify inodes stored in inode blocks
		- Must write a segment summary whenever you write "a batch" of blocks to disk.
		- These batches are called partial segments (unless they fill an entire segment).

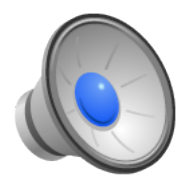

## Cleaning Policies

- When should the cleaner run?
- How many segments should be cleaned at once?
- Which segments should be cleaned?
- How should cleaned blocks be grouped?
- The original paper addressed the last two; turns out that the first two are also very important.
	- Clean a few 10s of segments requires a few tens of megabytes of kernel main memory.
	- Wait until clean segments are scarce; then begins cleaning (implication is that cleaning is always triggered when there is regular user activity; not a good idea).
	- Must maintain a segment usage table that tracks how full/empty each segment is.
		- Getting these calculations right is tricky.
		- Where do you put it? Right in the ifile with the inode map!

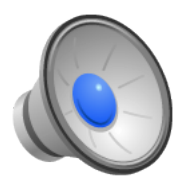

# LFS Recovery (1)

- What do we do after a crash?
	- Good news: we know that writes always happen at the end of the log, so all we need to do is fine that end.
	- Bad news: how do you find the end?
- Recovery structures:
	- Segment summaries let you parse each segment.
	- When you write a segment, you know the one that came before it, but not necessarily the one that comes after it.
	- You can either link segments backwards or preallocate the next segment.
	- If you preallocate, you need to know if that "next" segment is valid; use timestamps to order segments properly.

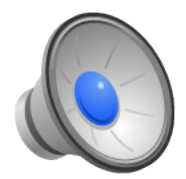

# LFS Recovery (2)

- Periodically we take checkpoints:
	- Flush all data to disk.
	- Record last segment written in the superblock.
	- Write superblock.
- Overall recovery algorithm:
	- Find most recent superblock.
	- Find last-written-segment from superblock.
	- While more segments follow
		- Parse segment summary and update inodes, ifile, and segment summaries to reflect file system state represented by the segment.
	- Take a checkpoint

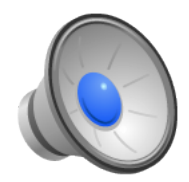

# LFS Summary

- LFS did two things:
	- Used log to make multiple random I/Os into one large sequential I/O, using the disk more efficiently.
	- Got rid of any other representation of the data other than the log.
- Implications of this second action:
	- No-overwrite storage system.
	- Nice recovery properties, but must garbage collect data.
- The database community backed off no-overwrite strategies versus journaling strategies in the 1970's and early 1980's.
	- The journaling guys won in the DB community (for a long time)!
	- How about in the file system community?